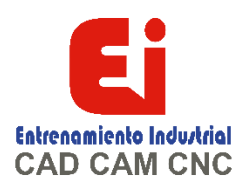

# **TEMARIO Plastics – 20 HORAS**

# **Lesson 1:**

**Basic Flow Analysis** Basic Flow Analysis Stages in the Process Units Element Types Shell Elements Solid Elements Manual or Automatic Meshing The PlasticsManager Tree Material Polymer Using the Databases Machines Injection Location Running a Flow Analysis Flow Pack Warp Cool Flow Results Fill Time Weld Lines Results Adviser Exercise 1: Basic Flow Analysis

#### **Lesson 2: Detecting a Short Shot**

Detecting Short Shots Stages in the Process Fill Settings Definition Fill Setting Parameters Filling Time and Injection Pressure Considerations Report Text File Flow Front Central Temperature Pressure at End of Fill Design Changes Plastics to Modeling Modeling to Plastics Thickness Change Simulations After Design Changes Exercise 2: Short Shots

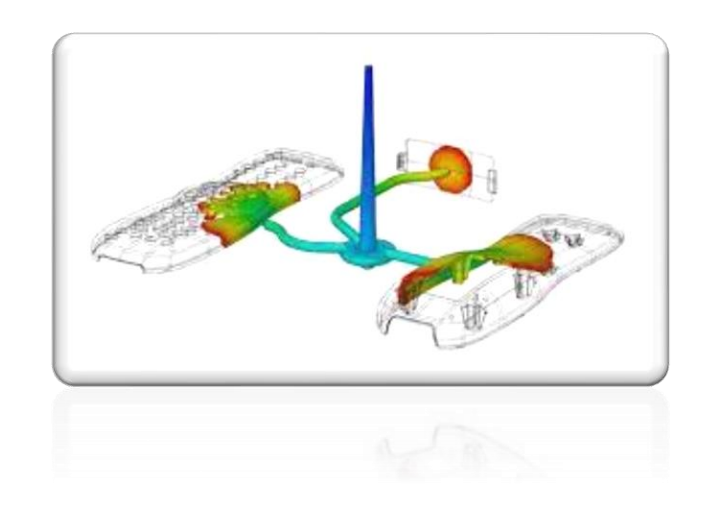

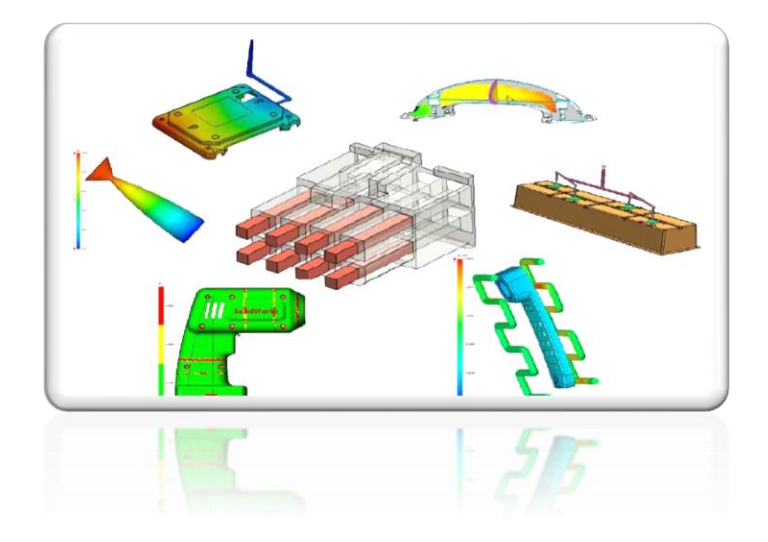

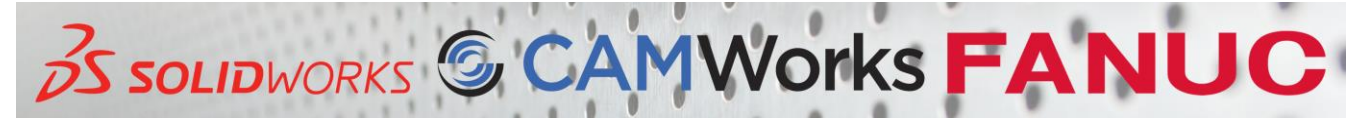

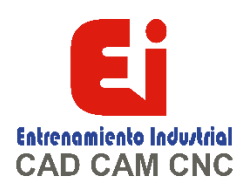

#### **Lesson 3: Automation Tools**

Automation Tools Stages in the Process Duplicate Study Copying Settings

Plastics File Management Batch Manager Batch Controls Summary and Report Exercise 3: Design Changes

### **Lesson 4:**

### **Injection Locations and Sink Marks**

Injection Locations and Sink Marks Stages in the Process Injection Location Rules Positioning the Injection Location Single vs. Multiple Injection Locations Modeling for Injection Locations Automatic Injection Location Selection Predict Flow Pattern Sink Marks Measure Minimizing Sink Marks in Ribs Nominal Wall Thickness Advisor Exercise 4: Minimizing Sink Marks (1) Exercise 5: Minimizing Sink Marks (2)

#### **Lesson 5: Materials**

Material Properties Stages in the Process User-defined Database Material Resin Properties Temperature Properties Melt Temperature Mold Temperature Part Ejection Temperature Glass Transition Temperature Heat Transfer Properties Specific Heat Thermal Conductivity Viscosity PVT Data Mechanical Properties Thermal Expansion Coefficient Elastic Modulus Poisson's Ratio

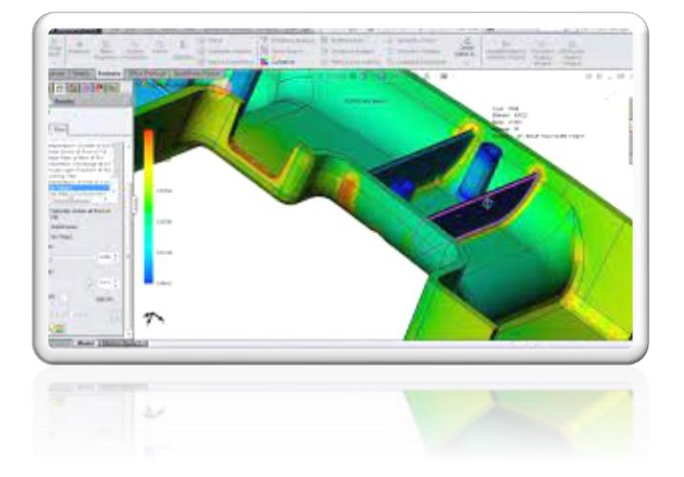

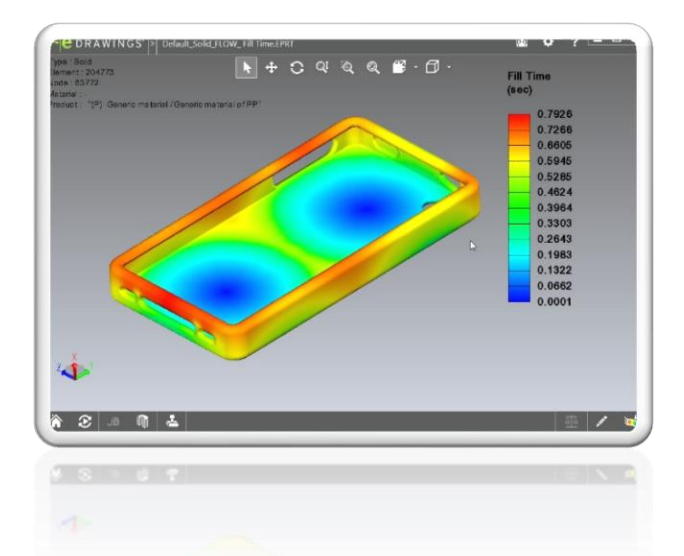

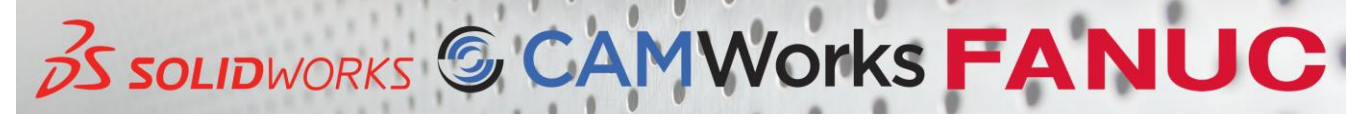

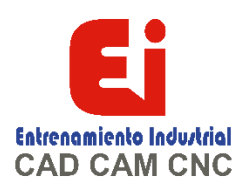

#### **Lesson 6: Mesh Manipulation**

Mesh Manipulation Stages in the Process Local Refinement of Mesh Mesh Density Gradation Element Issues Mesh Editing Mesh Mesh Analysis Mesh Triangles Mesh Nodes Leader Lines Solid Mesh Solid and Shell Mesh Solid Mesh Types Tetrahedral Elements Hexahedral Elements Exercise 6: Mesh Repairs

### **Lesson 7: Detecting Air Traps**

Detecting Air Traps Stages in the Process Air Traps Dieseling Effect Plot Ranges Thickness Analysis Venting Venting Analysis Venting Locations Exercise 7: Air Traps

# **Lesson 8:**

- **Gate Blush** Gate Blush
- Stages in the Process Runner Elements Domains Gate Blush Shear Stress Reducing Gate Blush

# **Lesson 9: Packing and Cooling Times**

Packing and Cooling Stages in the Process Flow/Pack Switch Pack Stage Pack Settings Pack Analysis

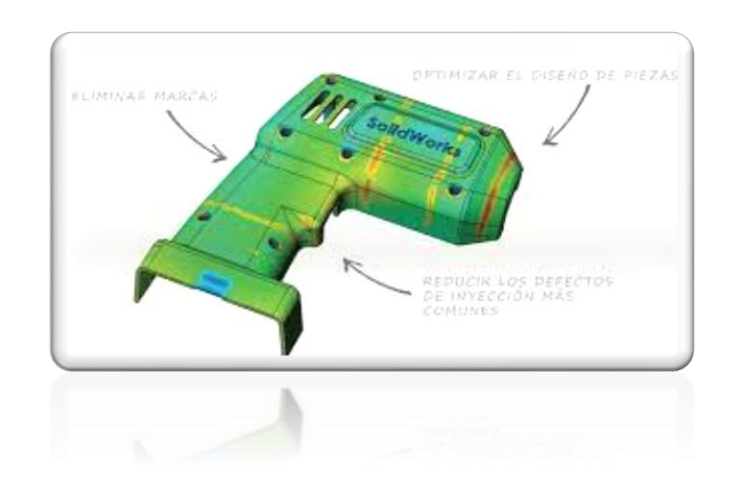

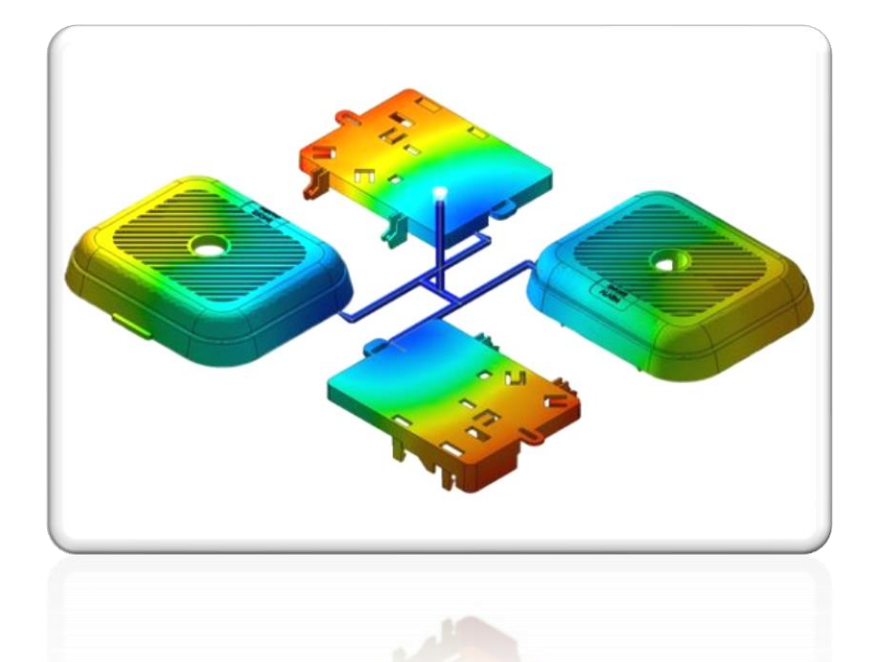

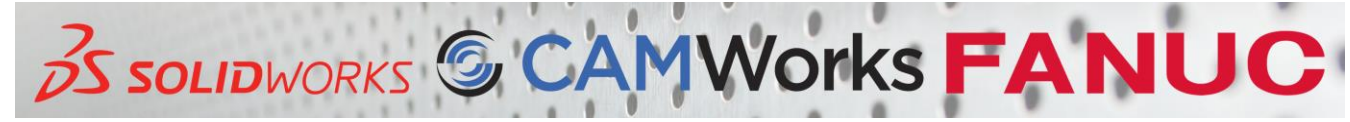

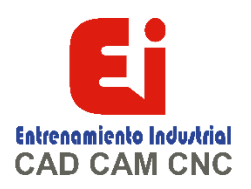

Pack Results X-Y Plot Volumetric Shrinkage at End of Packing Cooling Times Temperature at Post-Filling End Nodal Temperature Exercise 8: Packing and Cooling Times

# **Lesson 10:**

# **Reducing Cooling Times**

Reducing Cooling Time Stages in the Process Multiple Injection Locations Clipping Plane Mode Jetting Exercise 9: Optimizing Cooling Time

# **Lesson 11:**

**Multiple Cavity Molds** Multiple Cavity Molds Stages in the Process Mold Layouts Channel Design Runner Channel Design Runner Types Element Count Searching for Polymers Runner Wizard Channel Design Family Mold Layout Using Runner-Balancing Exercise 10: Multiple Cavity Molds Exercise 11: Runner-Balancing

#### **Lesson 12: Symmetry Analysis**

Symmetry Analysis Stages in the Process Case Study1 Case Study2 Symmetry Face

# **Lesson 13: Valve Gates and Hot Runners**

Valve Gates and Hot Runners Stages in the Process Hot Runners Valve Gates

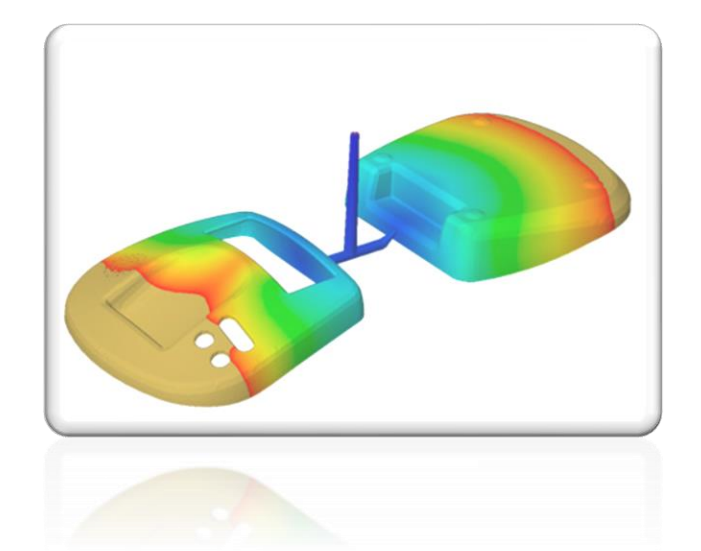

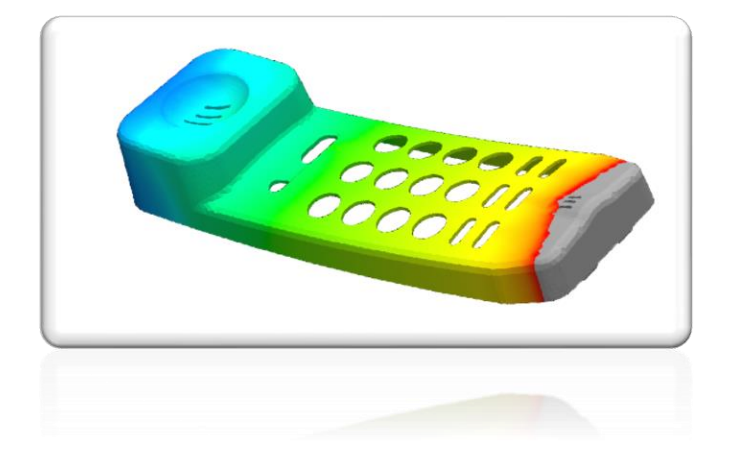

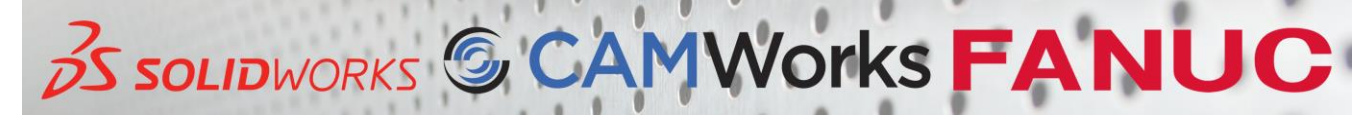

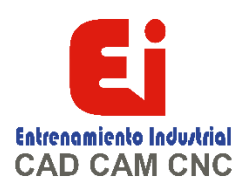

# **Lesson 14:**

**Reaction Injection Molding** Reaction Injection Molding Stages in the Process Reaction Injection Molding

#### **Lesson 15: Using Inserts**

Using Inserts Stages in the Process Cavities and Inserts Materials for Inserts Insert Settings Hiding Cavities and Inserts

#### **Lesson 16: Multi Shot Mold**

Multi Shot Mold Stages in the Process Multi Shot Mold Domain Order

### **Lesson 17: Gas Assistance Molding**

Using Inserts Stages in the Process Gas Assist Material Selection

# **Lesson 18:**

# **Cooling Analysis**

Cooling Analysis Stages in the Process Cooling Cooling Channels and Mold Bodies Coolant Mold Cool Settings Cooling Simulations Cool Flow Field Cool Pipe Coolant Entrance Mold Wall Temperature Cool Analysis Cool Cool Results Baffle Bubbler Exercise 12: Cooling Analysis

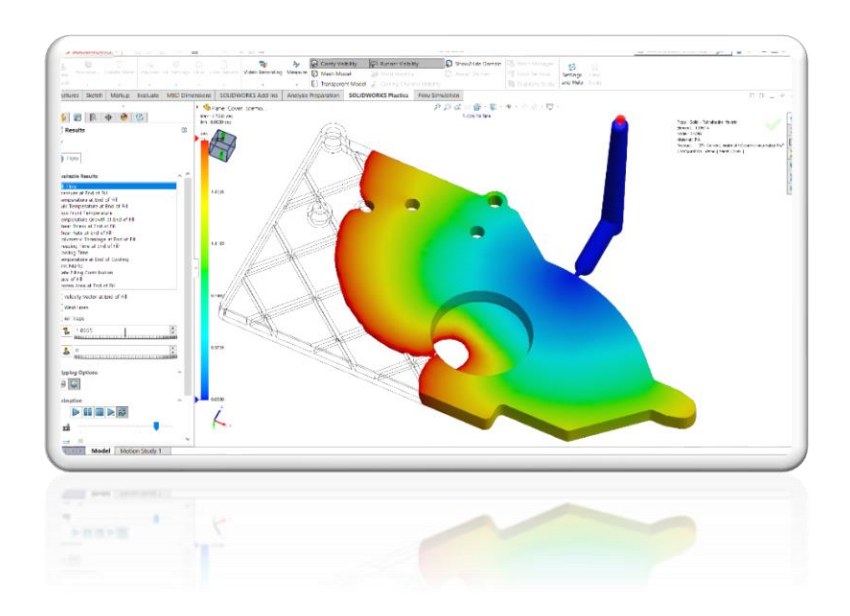

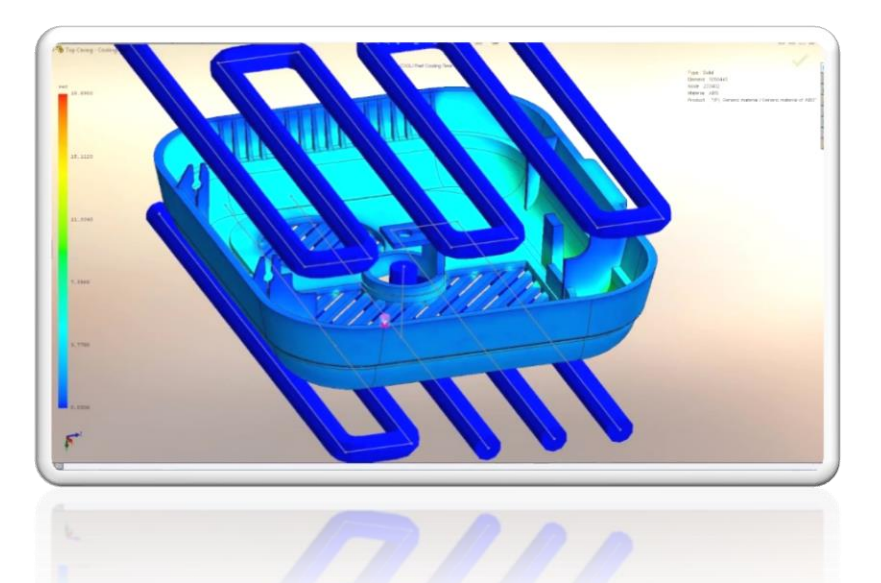

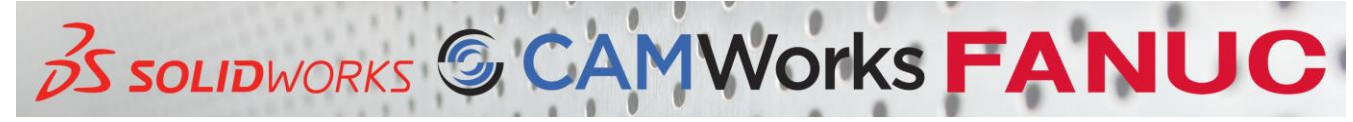

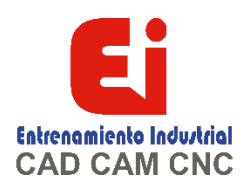

### **Lesson 19: Warpage Analysis**

Warpage Analysis Stages in the Process Shrinkage Reducing Shrinkage Warpage Warp Settings Warp Results Reducing and Fixing Warped Parts Thermal Contributions to Warping Typical Warp Shapes Residual Stress

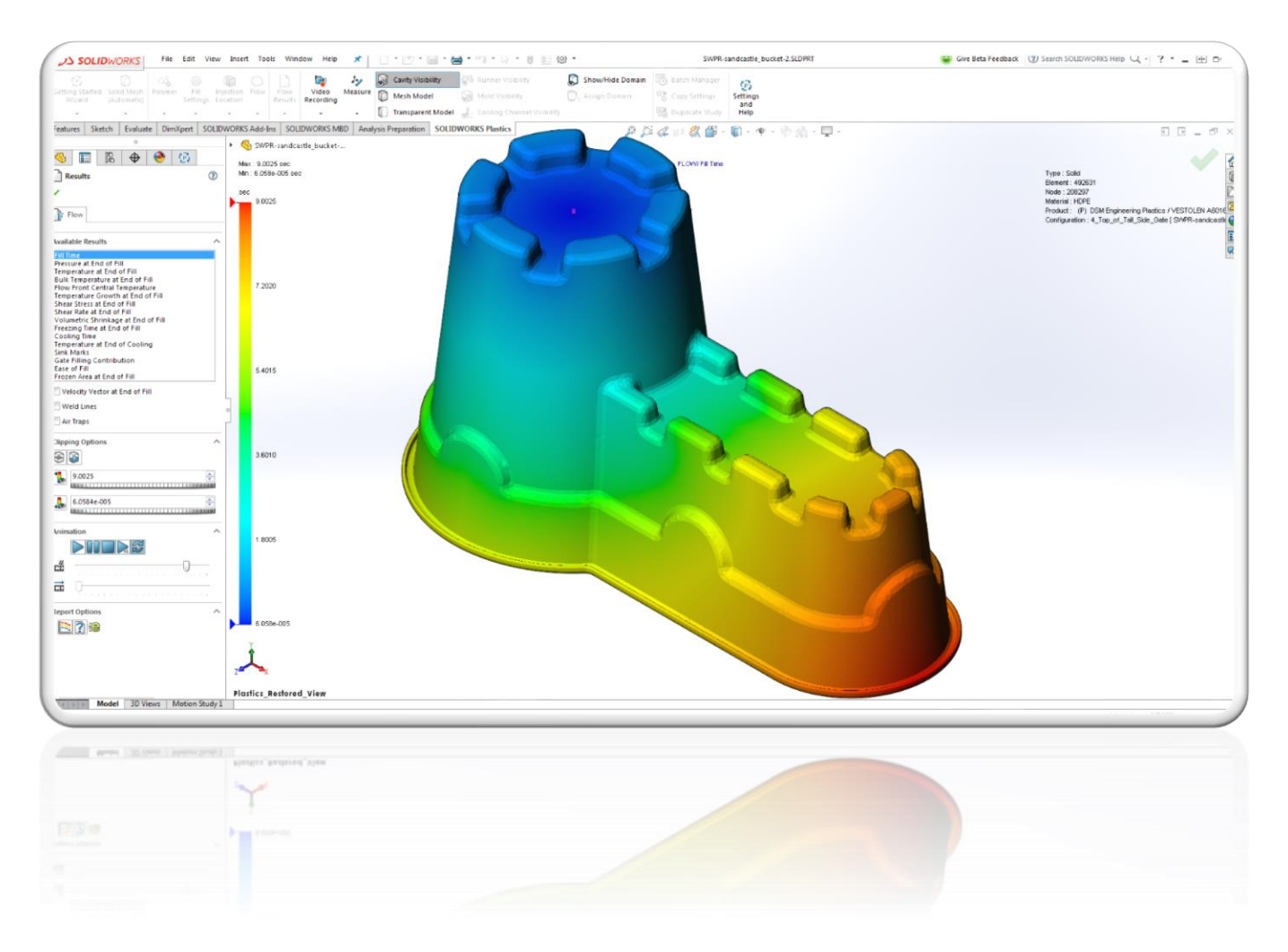

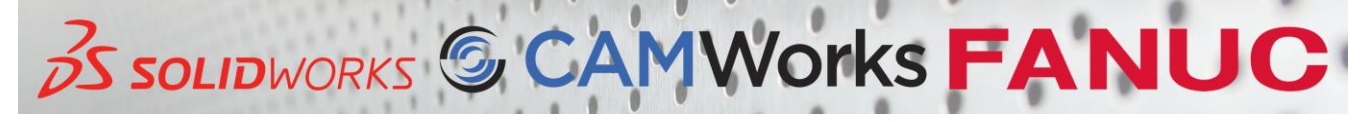